# Au début, on arrive sur cet écran, il faut **créer un compte On clique sur Connexion**

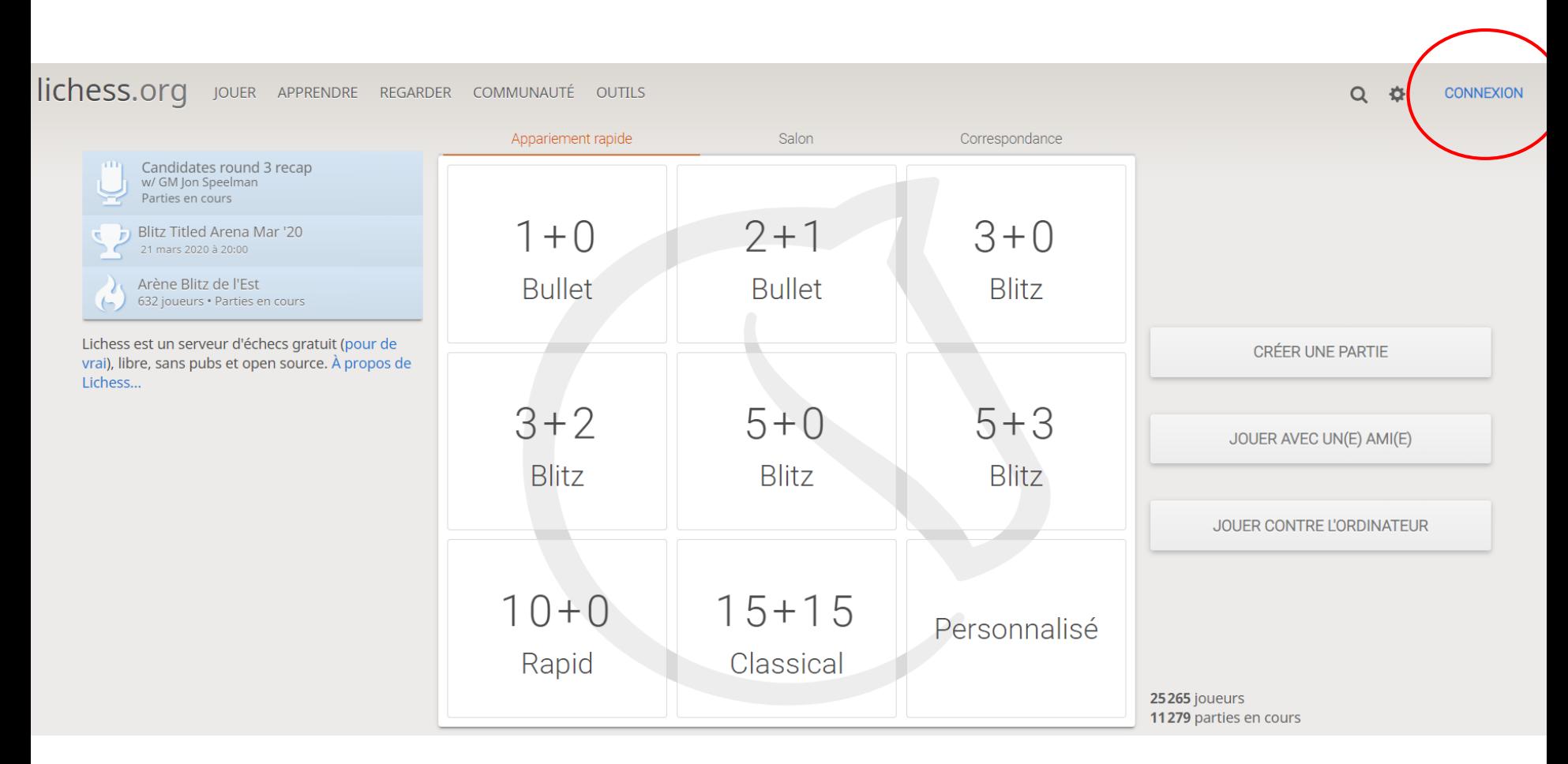

## On clique sur S'inscrire

# Connexion

### Nom d'utilisateur ou courriel

#### Mot de passe

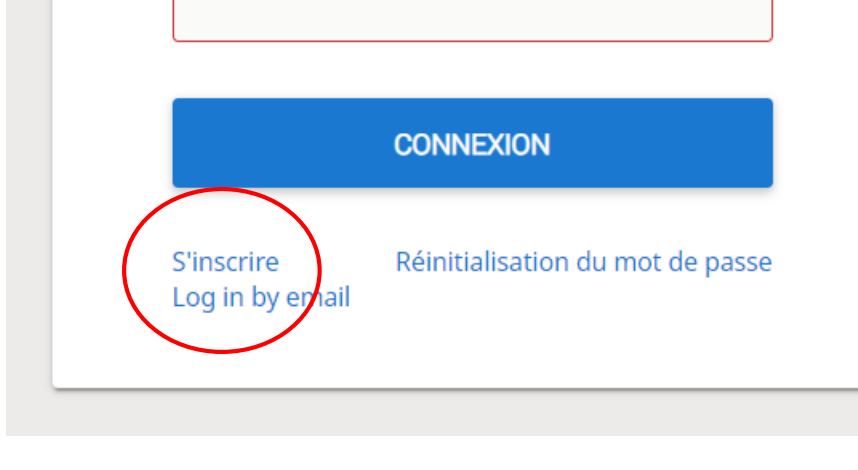

# **S'inscrire**

Nom d'utilisateur

bibitralala

#### Mot de passe

 $1.1.1.1$ 

Courriel ploumploum@gmail.com On remplit tous les champs

We will only use it for password reset.

**O** Les ordinateurs et les joueurs assistés par ordinateur ne sont pas autorisés à jouer. Veuillez ne pas vous aider de moteurs d'analyse, de bases de données ou d'autres joueurs pendant la partie. Notez également qu'il est fortement déconseillé de créer plusieurs comptes. Le multi-compte excessif mènera à l'exclusion. En vous inscrivant, vous acceptez d'être lié à nos Conditions d'utilisation.

Je m'engage à ne jamais recevoir d'aide pendant mes parties (ni d'un programme d'échecs, ni d'un livre, ni d'une base de données, ni d'autrui).

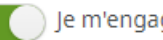

Je m'engage à toujours être a

Je m'engage à ne pas créer d

On accepte tous les « je m'engage... » qui deviennent verts

Je m'engage à respecter toutes les règles de Lichess.

### Et on clique sur le bouton S'inscrire

**S'INSCRIRE** 

# On va regarder dans sa **boîte mail** et on trouve le **mail envoyé par Lichess** (il peut être dans les Indésirables !)

 $\odot$ Ce courrier a été identifié comme étant du courrier indésirable. Nous le supprimerons après 10 jour(s). Courrier légitime

# lichess.org <noreply@lichess.org> Ven 20/03/2020 07:02 Vous  $\mathbin{\vee}$ On clique sur le lienCliquez sur le lien pour activer votre compte Lichess : https://lichess.org/signup/confirm/YmliaXRyYWxhbGF8MDE4Y2EzfDg0NTliMGVlMmFiNWY2 (Cliquer ne fonctionne pas ? Essayez de coller l'url dans votre navigateur !)

Ceci est un email automatique lié à votre utilisation de lichess.org. Si vous n'êtes pas l'auteur de cette demande, vous pouvez ignorer ce message.

## Et on est inscrit ! Bravo !

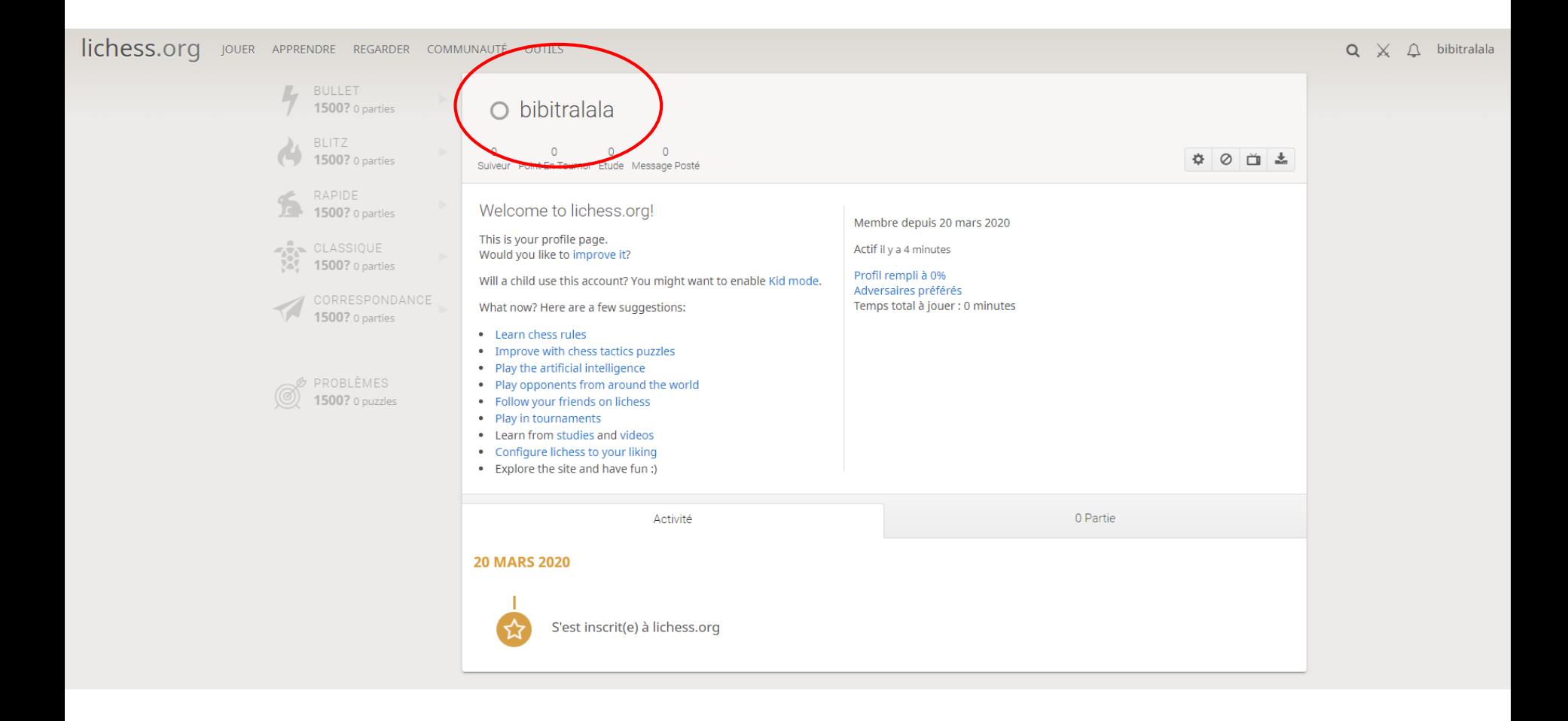

# Et pour jouer ?

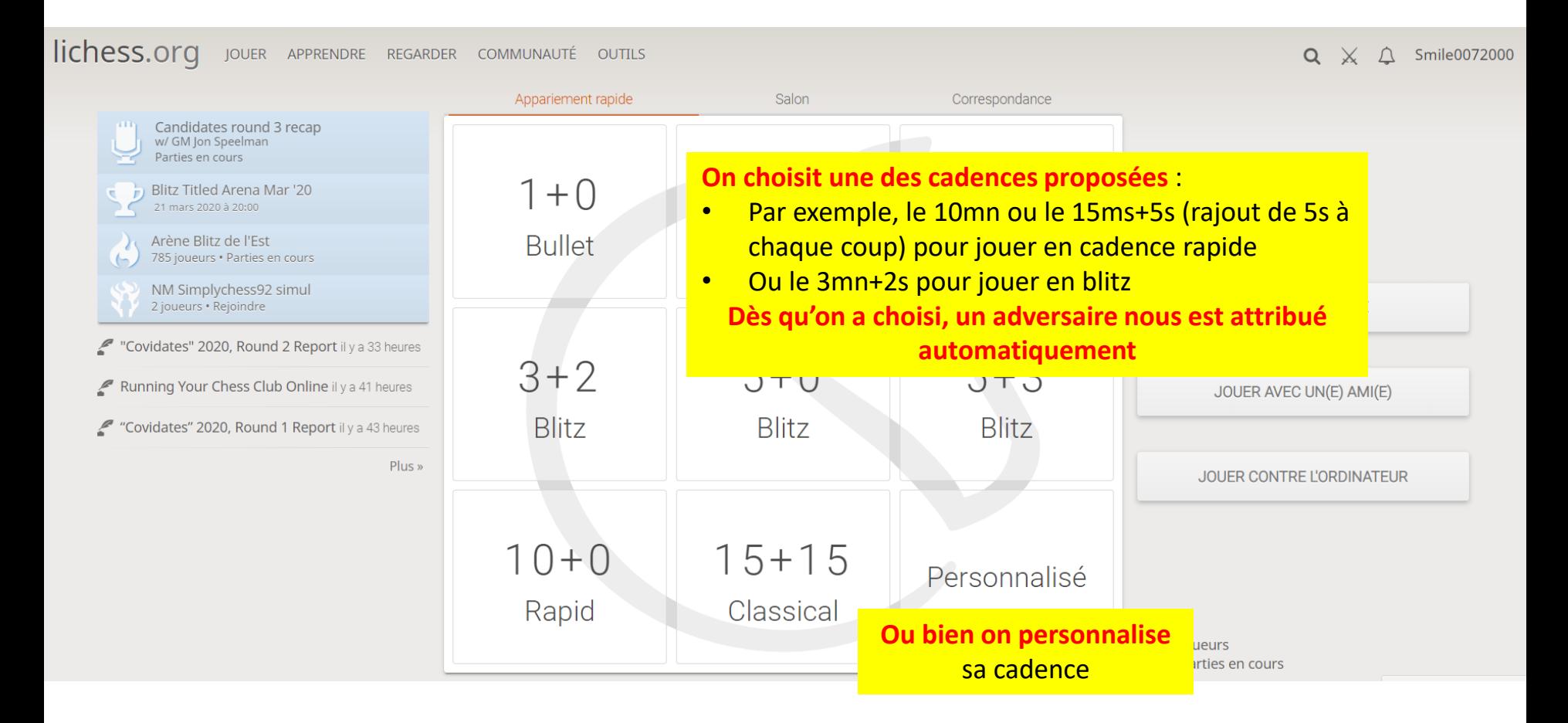

Quand on personnalise sa cadence, on peut jouer :

# En temps réel Ici, par exemple en 15mn+2s par coup

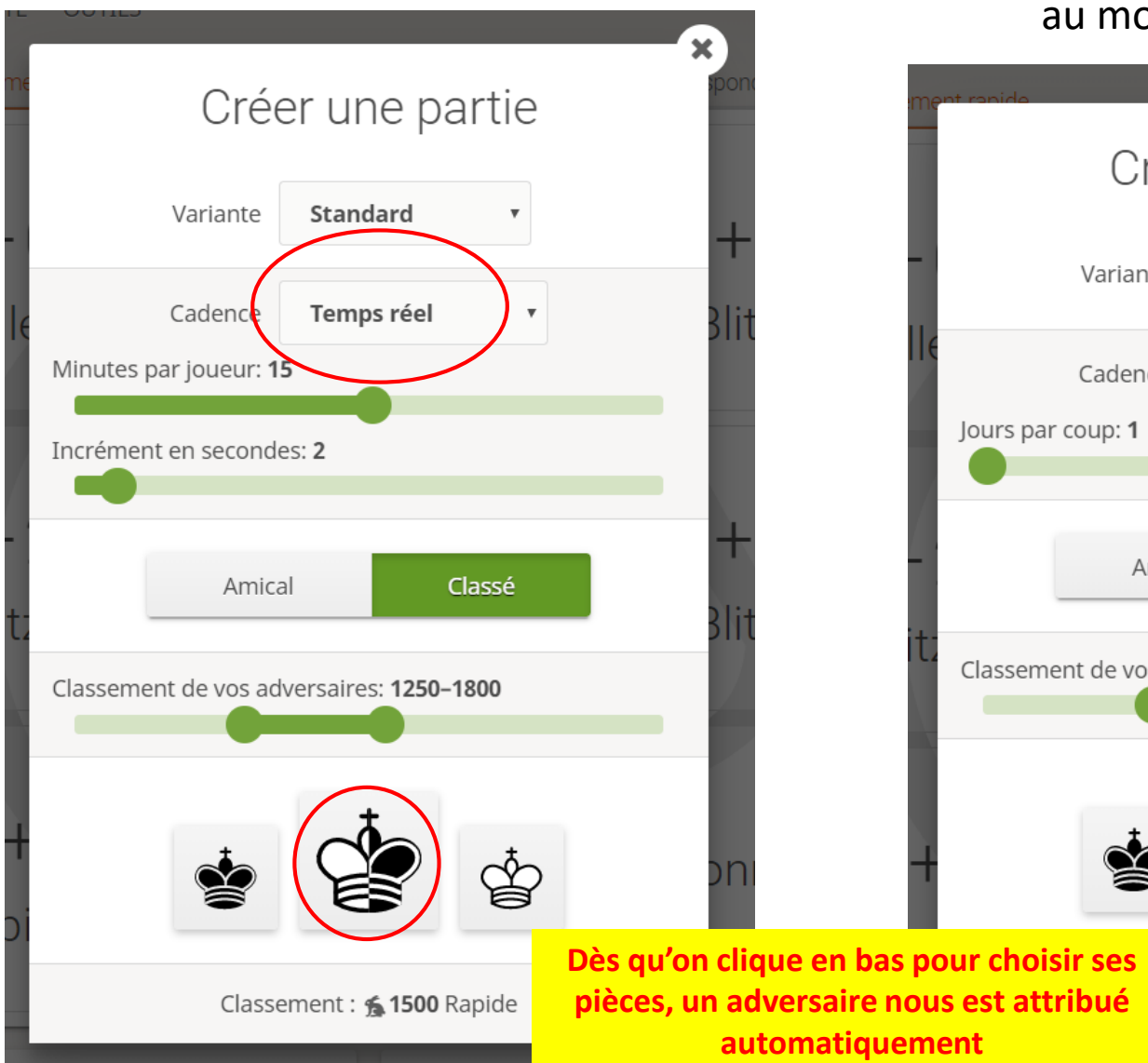

En différé (Correspondance) Ici, par exemple, en jouant pins 1 coup par jour

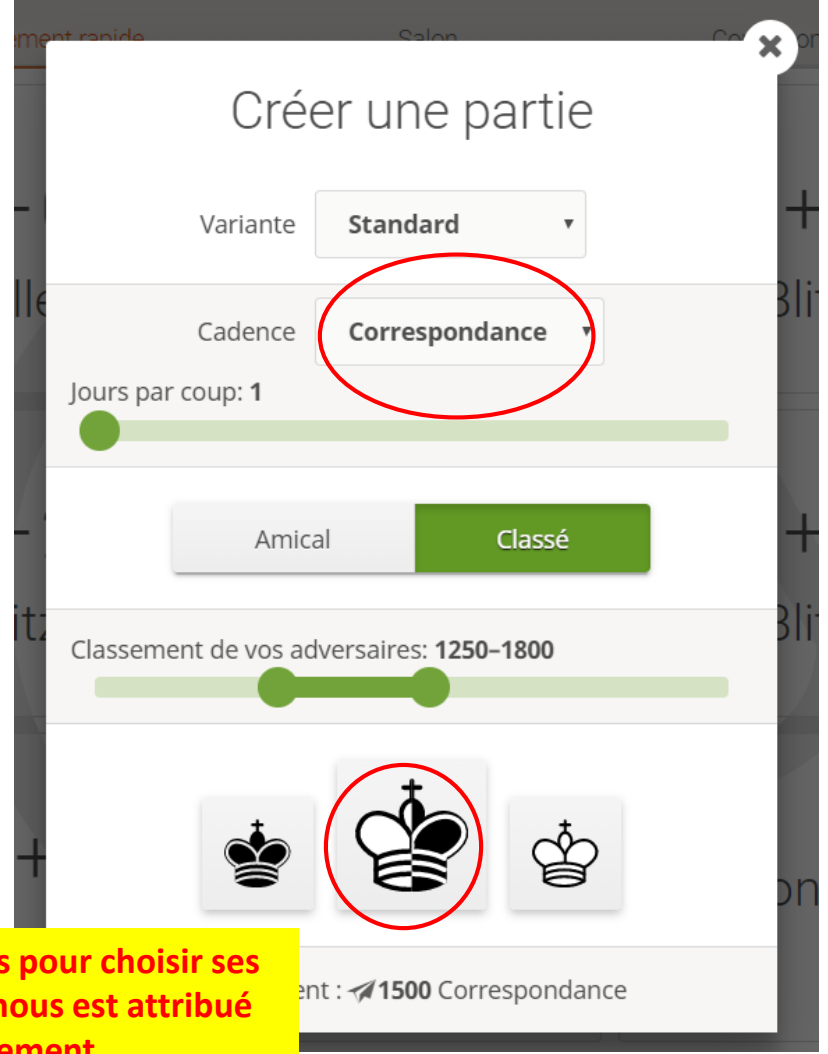

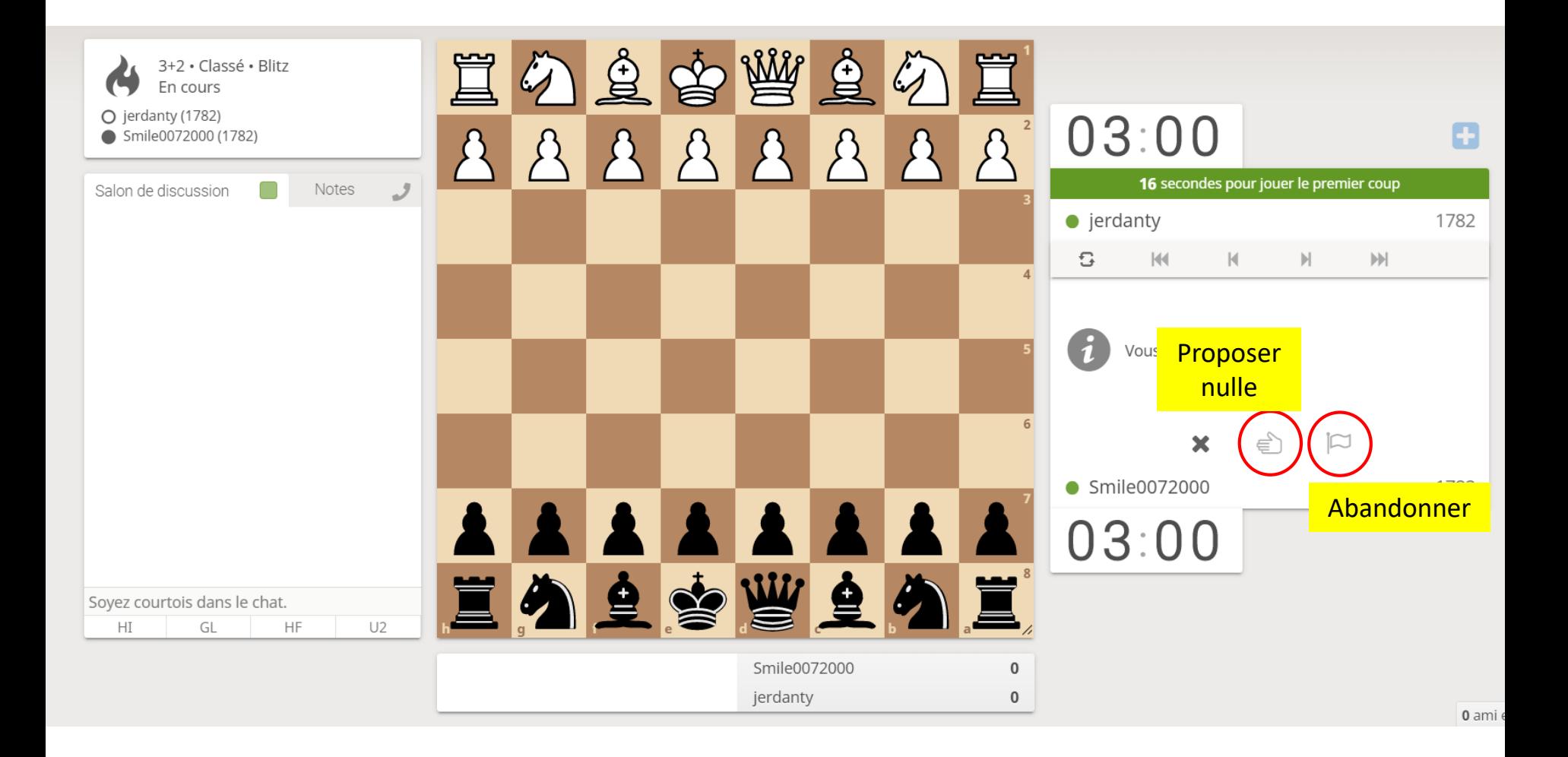

# Il y a aussi une rubrique pour **apprendre** sur Lichess ;-) Je vous laisse l'explorer...

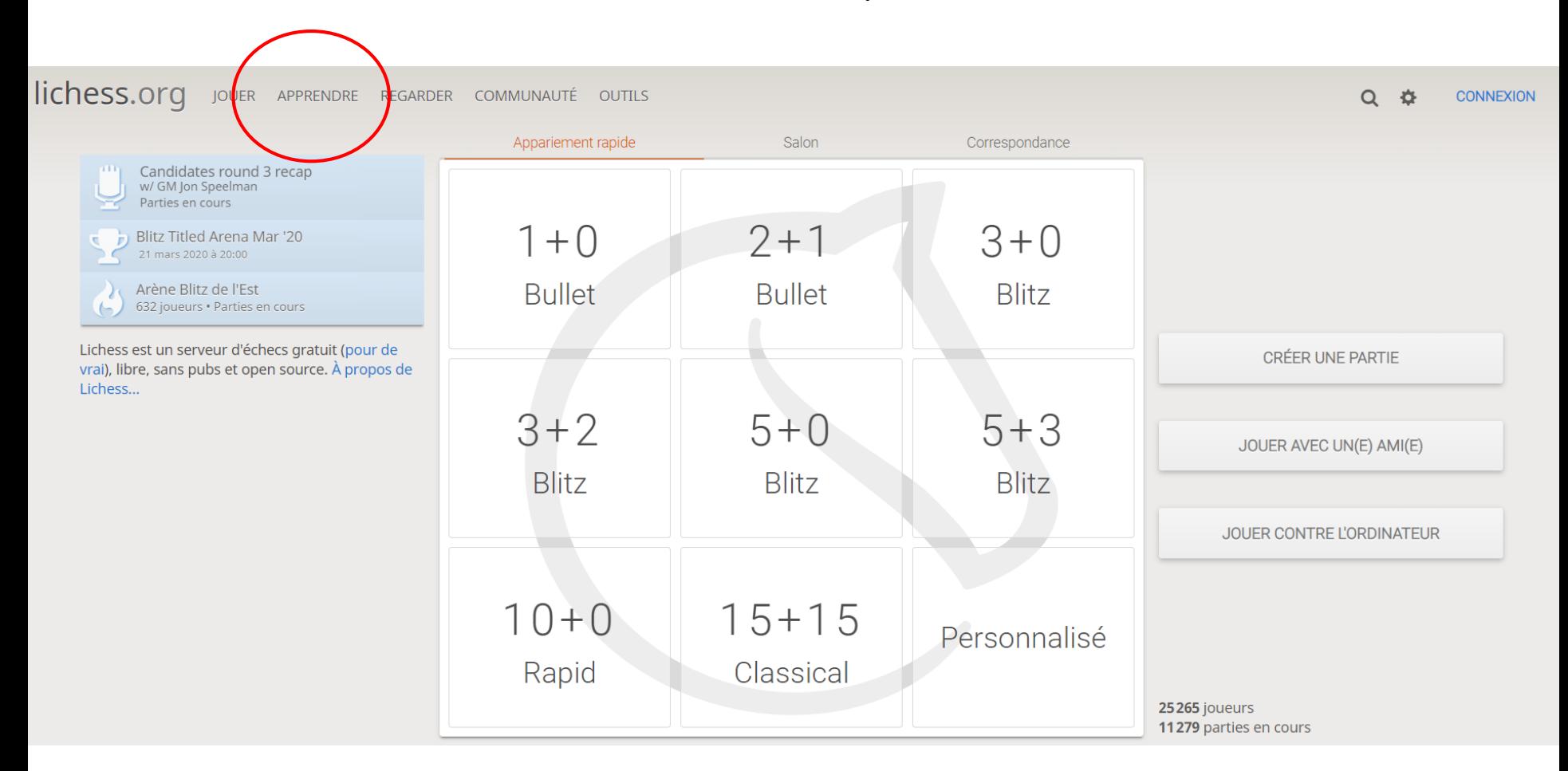